**AutoCAD Serial Key Free Download [2022]**

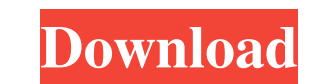

**AutoCAD Crack+ [Win/Mac] 2022 [New]**

History In 1982, AutoCAD was the first CAD program to run on the Apple Macintosh platform, with the first release for the Apple II and II+ in 1983. The Apple II version of AutoCAD was the first version of AutoCAD to include sophisticated capabilities of non-graphics applications. Prior to AutoCAD, the majority of CAD software was developed for engineering-related design applications. However, with the rise of personal computers, software developers began to start development of CAD software targeted for use by private individuals for drafting and design work. AutoCAD was the first of these applications. In 1993, AutoCAD was acquired by Autodesk, Inc. Since its inception, AutoCAD has undergone a number of changes, particularly at the graphical user interface level. Starting in 1987, the company included a user-friendly interface that utilized fonts for text editing, included the ability to run under MS-DOS, and supported 16-color, 256-color, and true-color display modes. In 1988, a version of AutoCAD was released for the MS-DOS platform. Since its inception, AutoCAD has undergone a number of changes, including the introduction of the following innovations: Drawing and surface modeling, such as 2D and 3D drafting and construction. Flat vs. perspective views. The ability to change projection types. Linear vs. projective drawing. Drawing tools. The inclusion of advanced drawing functions such as solids, text, symbols, and dimensions. 3D Modeling and converting models between 2D and 3D. The concept of layers. In 1996, AutoCAD LT was released for the Macintosh platform. AutoCAD LT is a low-cost version of AutoCAD. In 2002, AutoCAD 2000 was released for the Windows platform. In 2005, AutoCAD LT 2007 was released. AutoCAD LT 2007 introduced the ability to share model data between multiple users. In 2008, AutoCAD 2008 was released, which included version 8 of AutoCAD for the Windows platform. In 2011, AutoCAD 2012 was released, which included version 12 of AutoCAD for the Windows platform. In 2013, AutoCAD LT 2013 was released. In 2013, AutoCAD LT 2014 was released.

**AutoCAD Crack + Free Download [Win/Mac]**

AutoCAD Crack Keygen uses the concept of stream layers, which can be customized to allow for the creation of custom user interfaces and text objects to suit a user's design. AutoCAD Crack 2016 support includes SmartDraw, building information modeling (BIM), and sketching and 3D in version 2016. A CAD model that is usable for both the onscreen user interface and printing (on a server via.dwg) is referred to as a Print-Ready model. History AutoCAD LT was originally released in 1985, and this was the first release of AutoCAD as a desktop CAD program. A key point in this release was the introduction of three-dimensional viewports, allowing for interactive 3D plotting, even with the first release of AutoCAD. The first release of AutoCAD, which was renamed from AutoCAD LT to AutoCAD from the second release onwards, was available to users in 1986. In 1989, AutoCAD was sold to Autodesk, and Autodesk published the first user manual. AutoCAD LT was first publicly released on November 24, 1985, by Autodesk. It included the following features: Zones: Drawings can be divided into "zones" to speed up the workspace and to allow for easy project management. Inventories: Lists of drawing objects can be printed or viewed as a list of parts. Split drawing: Two or more drawings can be embedded in a single viewport. Printing: Multiple copies of a drawing can be made. 3D environments: Users can create 3D environments by projecting the design onto the work plane. During development of AutoCAD, Autodesk released a series of betas of the program to selected beta testers and in April 1985, one of these beta testers, Ken Loveridge, won a nationwide design competition. This resulted in the release of the first final beta version of AutoCAD in July 1985. The beta releases had the following features: DWG import/export for the Macintosh Dynamically sized drawing windows with imported DWG files A button for zooming on drawings A drawing editor similar to StarBASIC An area for drawing annotations In March 1986, Autodesk released AutoCAD for the first time, which was renamed from AutoCAD LT to AutoCAD when it became the main version of AutoCAD. In March 1987, a1d647c40b

## **AutoCAD Crack Activation Key Download**

-or- Download the installer and install the trial version. How to activate the licence Install Autodesk Autocad and open the software. -or- Download the installer and install the trial version. What the key will do The key will -add one month on to your licence and your Autodesk account. -give you a credit of \$35 on the Autodesk website. -remove any restrictions placed on your licence -the credit cannot be used to -purchase additional Autodesk products -download the Autodesk Design Suite to another computer. How to find out more about the key Q: Pre-populating a select box based on chosen values in another select box I have a page where there are two select boxes. The first one has the data and the second one is supposed to be pre-populated with the data (numbers). The problem is, in the first select box, the user can select the values 1 to 3 and then if he/she selects 1, the second select box will be pre-populated with 1, when he/she selects 2, the 2 will be there and when he/she selects 3, the 3 will be there. Here is the html: POPULATE User ID 1 User ID 2 User ID 3 And here is the javascript (jQuery) code that I have so far: \$(document).ready(function(){ \$('#user\_id').on('change', function() { \$('#user\_id').each(function() { \$('select[name=user\_id]').val(this.value); }); }); });

## **What's New In?**

The import and markup tools can import and manipulate text from paper, PDF, and Word documents in AutoCAD. They let you quickly import documents from a variety of sources and apply annotations, styles, and other formatting from any printed document. These tools make it easy to incorporate the feedback that you receive from users of your CAD documents. You can apply comments in your drawings, either handwritten or typed in text. Import and markup tools use the Graphical User Interface (GUI), so you can incorporate this feedback into your drawings interactively in seconds. Markup tools let you add annotations, comments, and similar information to your drawings. You can mark out or annotate printed designs, be they business cards, posters, or other printed documents. You can also send annotations to your colleagues. They can review your changes and respond with additional feedback, or add their own annotations to the file and send it back to you. You can annotate drawing components, lines, and text. You can set text as comment and send feedback to colleagues and customers. You can import comments from word documents, like Word, Excel, or PowerPoint. You can export annotations from word documents as XML files and send them back to your colleagues. You can also use these tools to incorporate the feedback you receive from your users into your designs. Incorporating feedback from your users Comments on drawings, such as "yes" or "no" feedback on a work instruction, are most likely to be captured using the markup tools. You can import comments from many sources, including email, Word, Excel, PDFs, and a variety of paper sources. You can also capture comments from colleagues using the markups tools. For example, you can: Import comments from printed business cards, posters, or any other printed documents. Import comments from email threads or discussion threads in forums. Import comments from other files, such as Word documents. Import comments from other word documents. Add annotations to printed documents, or to the drawings in your drawings. Add comments to text or drawing components. Assign a comment to a component. Import comments from printed documents into your drawings interactively. Add comments to drawings from Excel files or other text files. Add comments to text in drawing components or to text in another file. Add comments to lines, including coordinates and

## **System Requirements:**

Windows XP, Vista, 7 and 8 1 GHz or faster processor 512MB or RAM 30 MB of free hard disk space DirectX 9.0c Input Device Resolution: 1920 x 1080 Note: This emulator is a Virtual Machine, it will not be supported by Tencent QQ. Step-by-step Instructions: If you have the official Steam version: Steam: go to your Origin profile, and on the left side of the Origin interface, select '

Related links: